# **fiberstrear**

# **Bestellformular managed network home**

Unifi WLAN ist mehr als nur ein WLAN. Wer unterbrechungsfreien WLAN-Empfang im ganzen Haus möchte (auch über mehrere Etagen und mit derselben SSID), dem bieten die UniFi Access Point von Ubiquiti eine einfache, kostengünstige aber doch qualitativ hochstehende Lösung. Dank der aktiven Verbindung zu unserem Controller sind Ihre Geräte immer up to date. Zudem können wir Ihnen einen optimalen support bieten. Selbst der Ersatz eines defekten Gerätes ist während der gesamten Laufzeit gedeckt.

# **Kundenangaben**

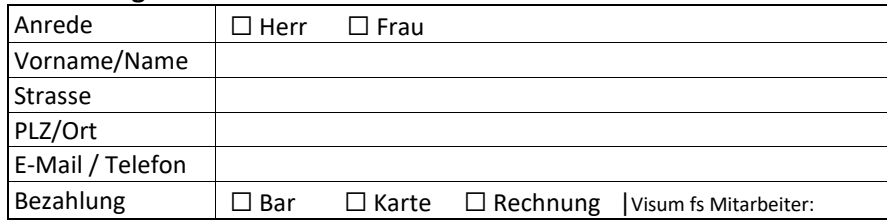

### **Produkte und Dienstleistungen**

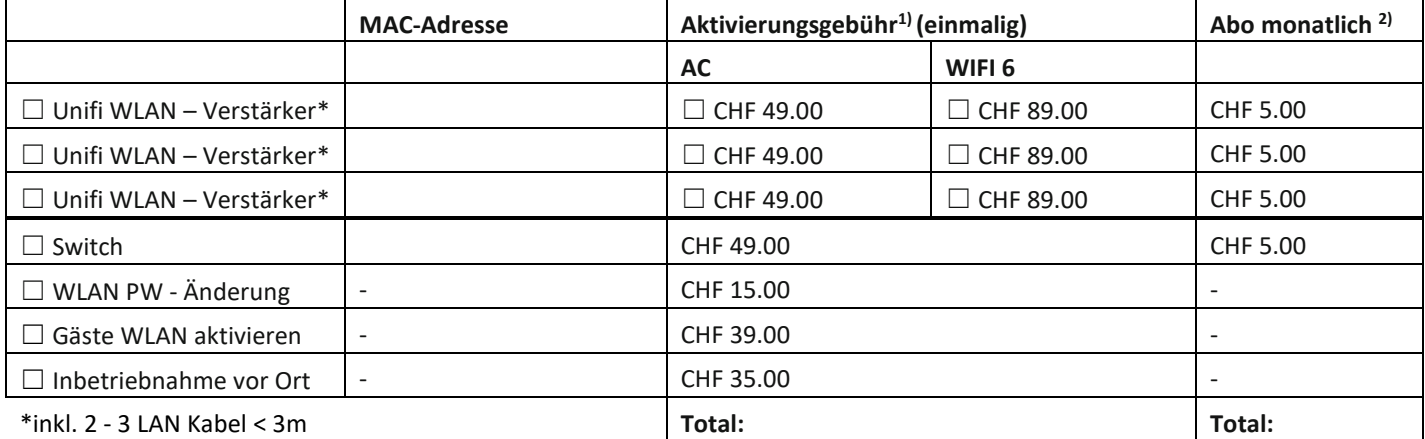

# Site / Name:

### **LAN-Kabel**

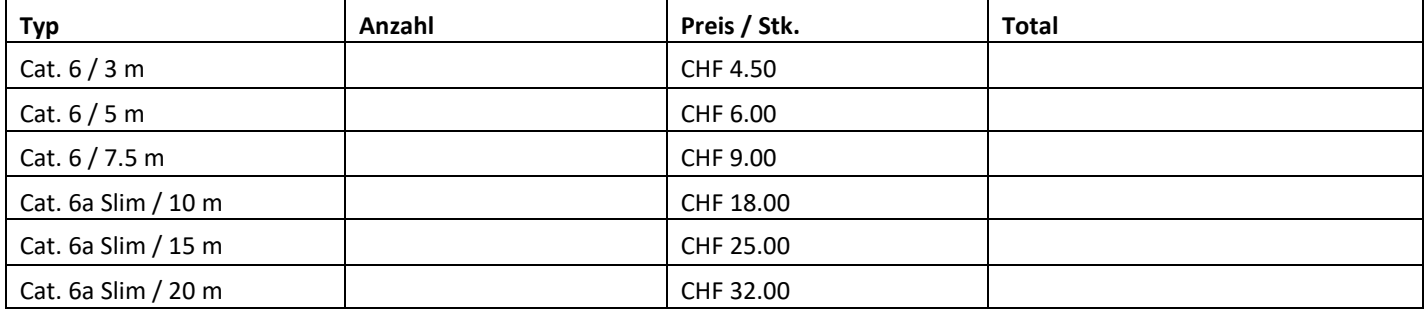

# **Ergänzende Angaben bei Zusatzleistungen**

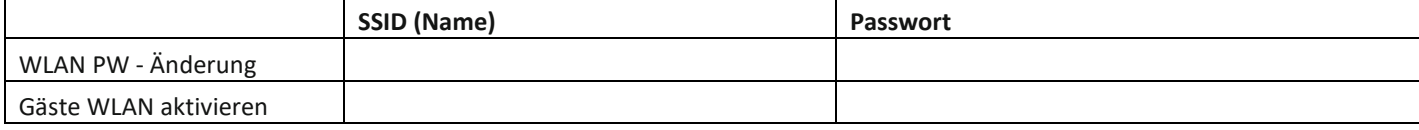

# **fiberstrear**

### **Leistungsübersicht Aktivierungsgebühr & Abo monatlich**

- 1) Fachgerechtes aufsetzen und bereitstellen der Geräte mit den gängigen Sicherheitseinstellungen exkl. Lieferung und Inbetriebnahme vor Ort.
- <sup>2)</sup> Sicherheitsrelevante Updates, Unterhalt sowie Support, Vollgarantie auf Hardware (während der ganzen Abonnementsdauer)

### **Datenschutz**

Die Fiberstream 87 AG wird Ihre Daten weder verarbeiten noch an Dritte weitergeben. Die Datenverwertung vom Gerätehersteller kann nicht durch die fiberstream beeinflusst werden. Es gelten die Datenschutzrichtlinien des Herstellers Ubiquiti Inc.

Ort, Datum Name/Vorname Unterschrift

### ☐ **Geräte 10 Tage kostenlos und unverbindlich testen**.

Sofern innerhalb der 10 Tage keine Rückmeldung des Kunden oder Retournierung der Geräte stattfindet, werden die aufgeführten Leistungen automatisch verrechnet. Die Retournierung muss vollständig sein **(originalverpackt mit Aufkleber, sauber und betriebsfähig).** Im Falle einer unvollständigen Retournierung, behält sich die Fiberstream 87 AG das Recht vor, die verursachten Kosten in Rechnung zu stellen.

Angebot nur gültig für Bestandskunden, die Geräte werden von Fiberstream 87 AG zur Verfügung gestellt. Bei einer Kündigung müssen diese retourniert werden. Bei mutmasslicher oder fahrlässiger Beschädigung der zur Verfügung gestellten Geräte behält sich die Fiberstream 87 AG das Recht vor, die verursachten Kosten in Rechnung zu stellen. Preisänderungen, Irrtümer, Verfügbarkeit und Produktewechsel vorbehalten. Alle Preise verstehen sich inkl. 7,7% MwSt. Es gelten die AGB der Fiberstream 87 AG.

### Installationshinweise

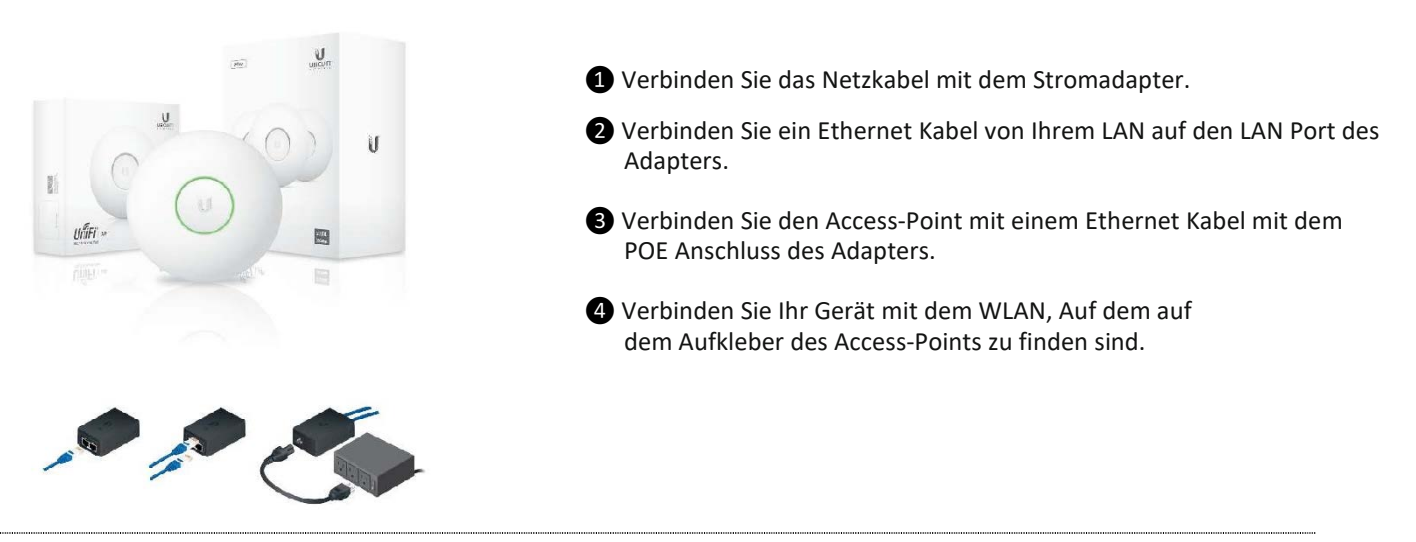

### **Betriebshinweise**

Die UniFi Access Point (APs) sind mit einem kostenlosen und sehr umfangreichen Controller (Software Download www.ubnt.com) zu konfigurieren. Um das System in Betrieb zu nehmen, brauchen Sie einen Switch und Modem/Router mit ausreichend LAN-Ports.

Die Geräte sind sowohl für den Privatgebrauch wie auch für die Anwendung im geschäftlichen Umfeld (beispielsweise in einem Hotel) geeignet. Es können mehrere Geräte in die gleiche Site eingebunden werden.

Mit einem Mobilfunkgerät / Laptop ist eine Bandbreite von Ca. 250 Mbit/s zu erwarten.

### **AP Reset**

Bitte führen Sie nie einen Reset am AP durch denn dadurch werden alle Einstellungen gelöscht.